# ADD A "USB 3" EXTERNAL DVD/CD DRIVE TO YOUR COMPUTER

by Francis Chao fchao2@yahoo.com

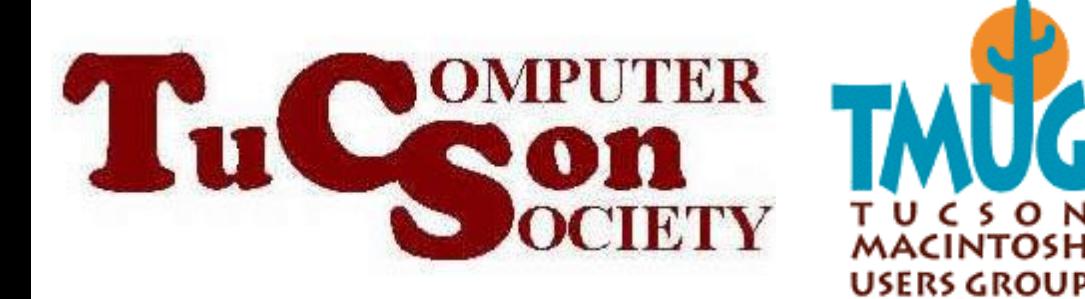

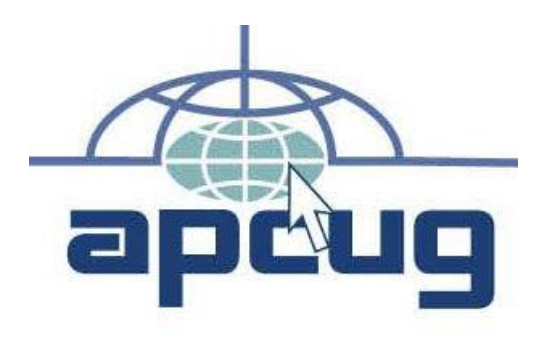

# [Web location](http://aztcs.org/meeting_notes/winhardsig/add-ons/extending.pdf) for this

presentation:

http://aztcs.org Click on "Meeting Notes"

## SUMMARY

• Adding an external DVD that is attached via USB 3 is an easy workaround for a failed DVD drive in a laptop or desktop computer.

## TOPICS

- Reasons for installing an external DVD drive
- Only install DVD drives that are attached by means of USB 3.x or USB-C
- Only install DVD drives that have "DL" (="Double Layer") capability
	- 4 • Some models of USB 3 DVD drives that we recommend

### REASONS FOR ADDING A USB-ATTACHED DVD DRIVE

- You do not have to interact with the innards of your computer
- You end up with a DVD drive that can be easily moved from one computer to another

## REASONS FOR ADDING A USB-ATTACHED DVD DRIVE (continued)

• You end up with a DVD drive that runs cooler since the internal DVD are usually installed right next to either other devices and/or right next to the case of the computer.

ONLY INSTALL DVD DRIVES THAT ARE ATTACHED BY MEANS OF USB 3.X OR USB-C • The older USB 2.x DVD drives are much slower than the newer USB 3.x and USB-C hard drives

7 "Windows..", MacOS.., and ..Linux.."• The older USB 2.x DVD drives have older firmware inside of them and will have more compatibility problems with the current versions of

### ONLY INSTALL DVD DRIVES THAT HAVE "DL" ("DOUBLE LAYER") **CAPABILITY** • Some of Microsoft's "Media Creation

repairing a Windows 10 computer Tool" installation DVD's that you create will require a "DL" DVD-+R/RW so having only a singlelayer DVD drive will add in problems and uncertainties to your use of a DVD drive for installing and/or

### SOME EXTERNAL DVD DRIVES THAT WE RECOMMEND

• Here are some models of DVD drives that meet our previouslymentioned requirements:

10 SOME EXTERNAL DVD DRIVES THAT WE RECOMMEND (continued) • The following item is a USB 3.0 attached external DVD drive that connects to a "Type-A" USB port: https://www.amazon.com/dp/B071W Z2CP1/ref=dp\_prsubs\_2 The ad at Amazon can be accessed with the below hyperlink: [https://www.amazon.com/dp/B071W](https://www.amazon.com/dp/B071WZ2CP1/ref=dp_prsubs_2) Z2CP1/ref=dp\_prsubs\_2

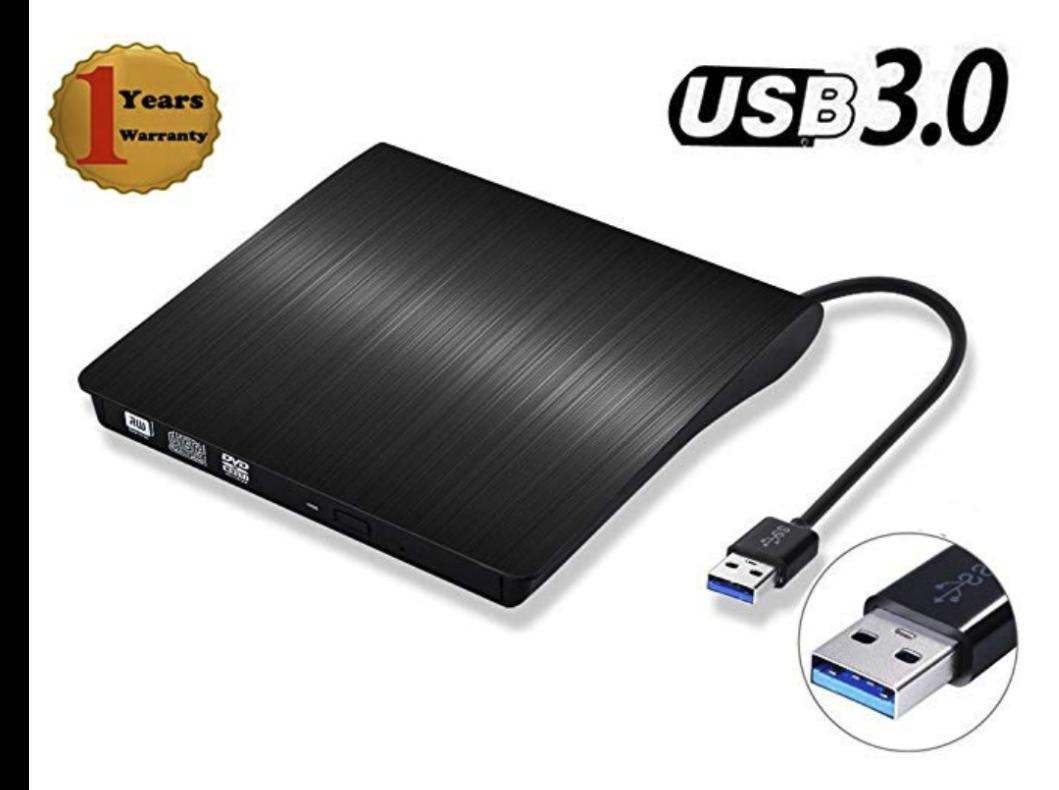

**External DVD CD Drive** Burner USB 3.0 Ultra Slim CD DVD-RW **Reader Rewriter Drive** Player, External Optical Drive, DVD ROM Drive for Apple Macbook, Macbook Pro or other Laptop/Desktops by KeAo ☆☆☆☆☆ ◇ 17 customer

**reviews** 

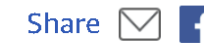

#### \$19.99

& FREE Shipping. [ Get it Fri, Nov 30 you choose FREE S checkout, or

Get it Tomorrow if within 15 hrs 53 mi paid One-Day Ship checkout

In Stock. Sold by YZ WORLD **Fulfilled by Amazor** available.

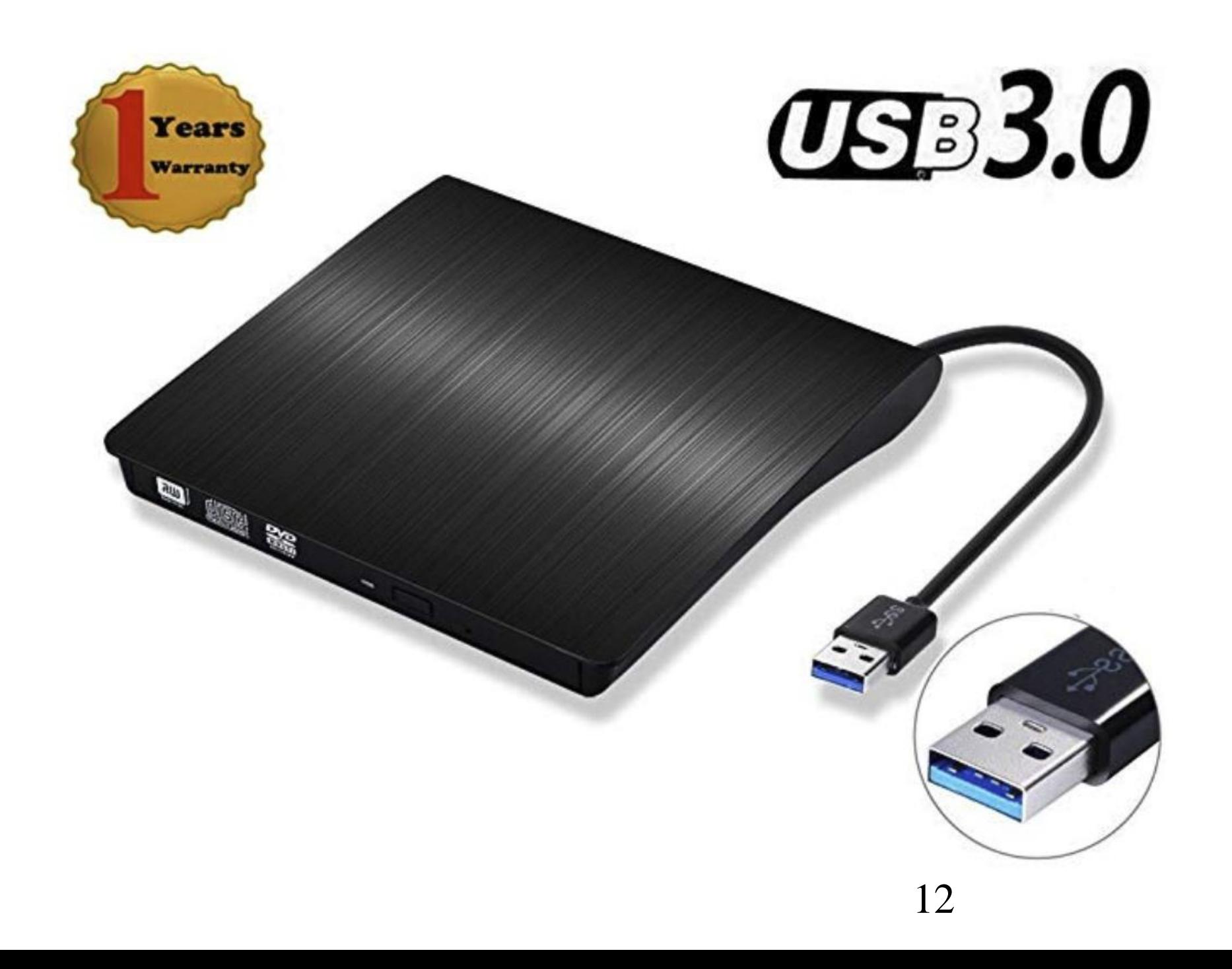

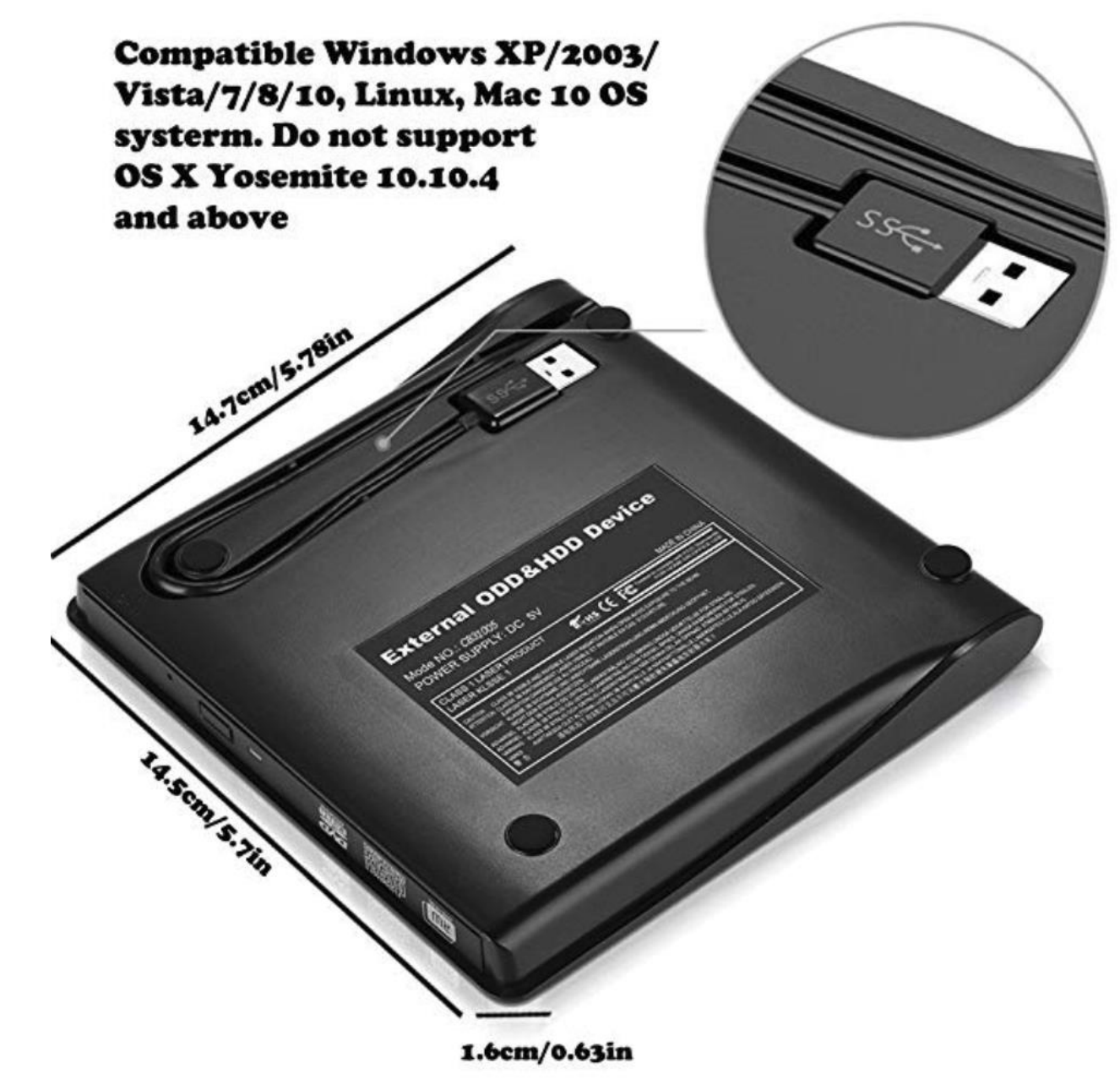

**Universal Computer Suitable For Most** of Computer

14

 $1000$ 

 $-2 - 1$ 

ö

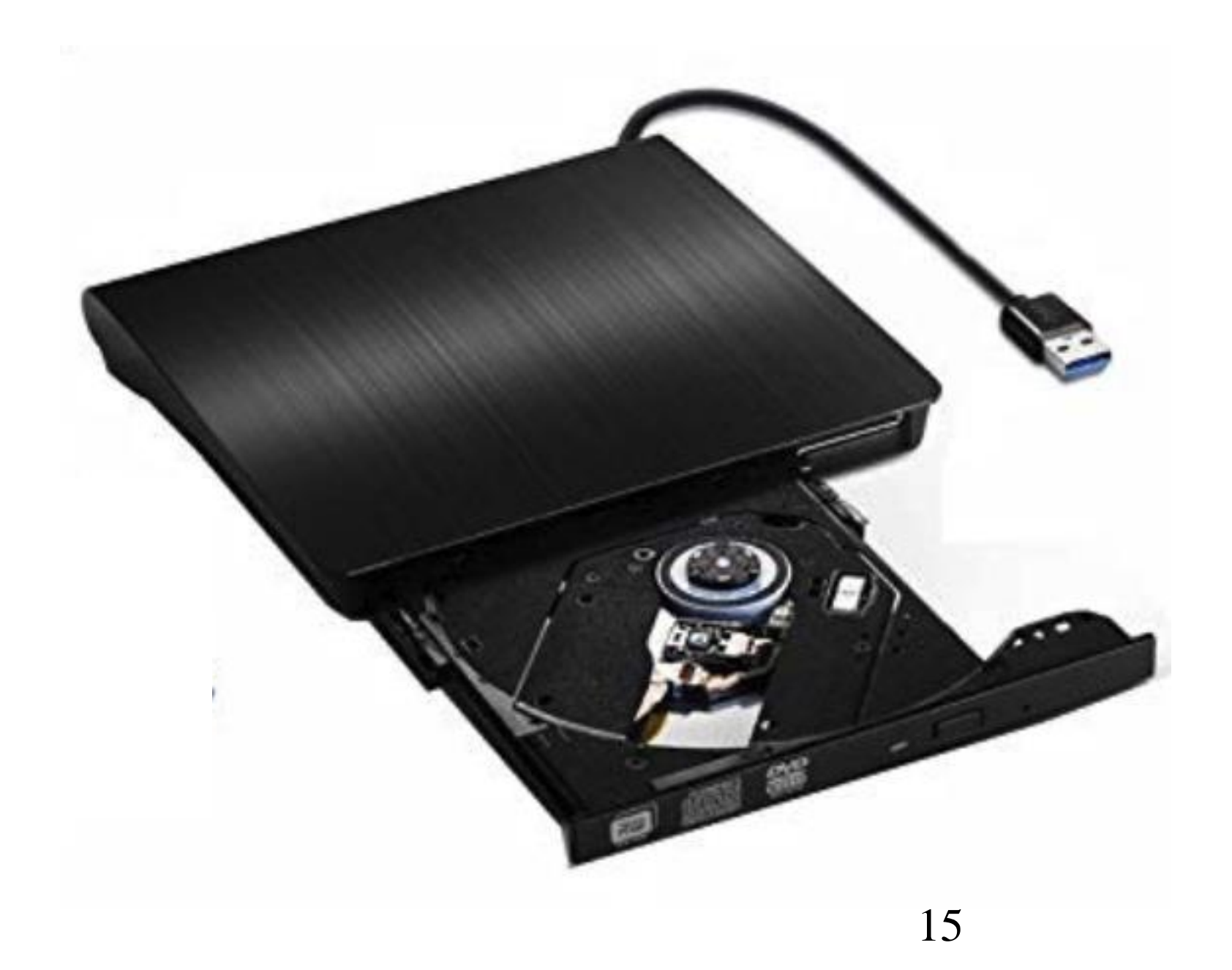

- [Multi Support Performance]:  $\bullet$ Support CD, CD-R, CD-RW, DVD-RW, DVD±R, DVD±R DL, DVD±RW and DVD-RAM, strong error correcting ability, anti-shock and noise reduction technology, low power consumption.
- 【Universal Compatibility】: Compatible Windows 98 SE, ME, 2000, XP, Vista, Windows 10 / 8 / 7 / Vista, Windows Server 2008, 2012, Mac OS 8.6, Mac10 OS and other systems (NOT compatible with higher version than OS X Yosemite).

#### Notes:

.......<br>1. Please hook up the device to the direct USB port on your computer. If you connect it to a USB hub or extension cords, it maybe cannot be recognized or read the CD/DVD.<br>2. For the desktops, please connect the dev

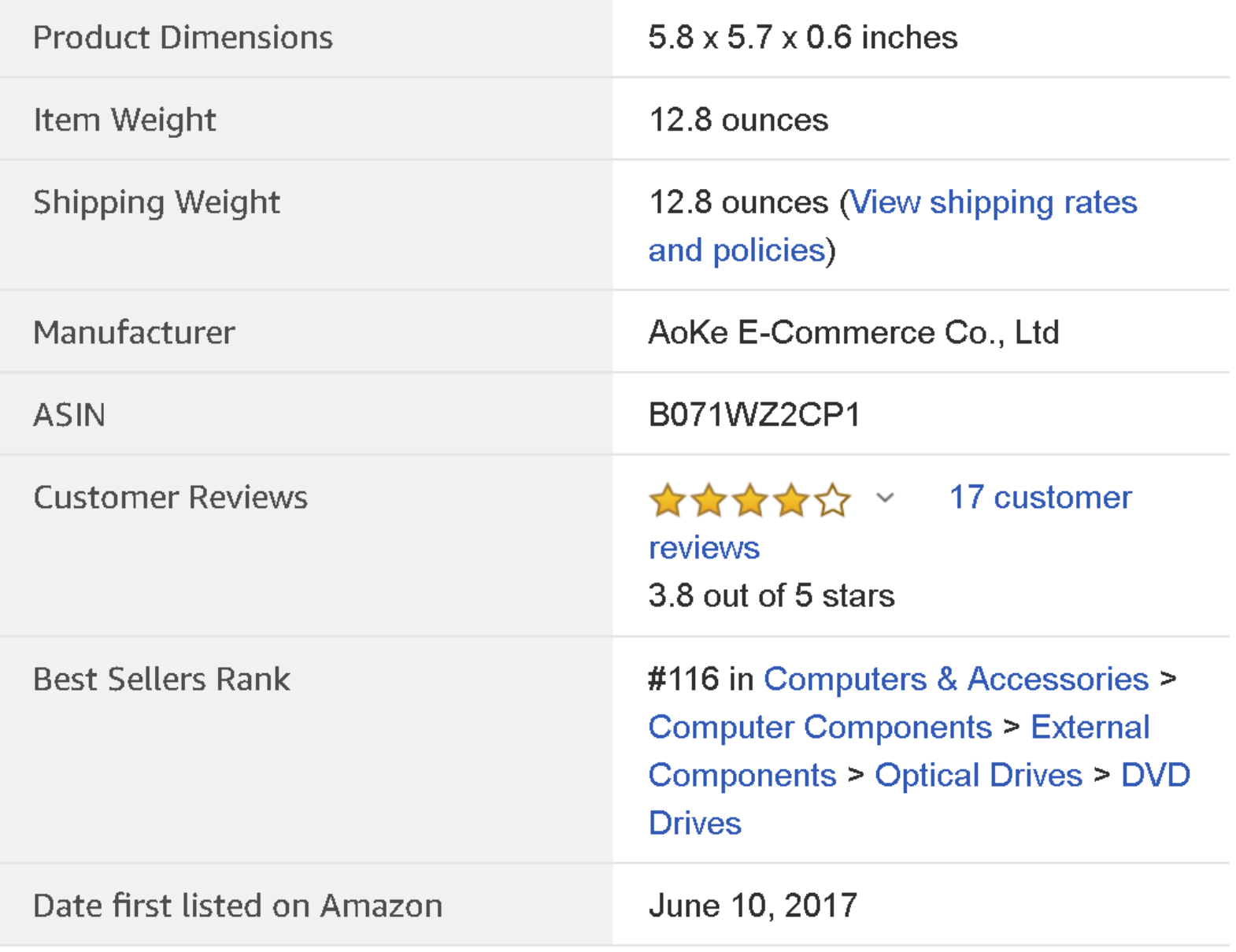

### SOME EXTERNAL DVD DRIVES THAT WE RECOMMEND (continued)

• The following item is an external DVD drive with the ability to connect to both USB-C or USB 3.0 ports:

https://www.amazon.com/Cisasily-

Superdrive-External-MacBook-

[Latitude/dp/B07CVCNWHL/ref=sr\\_1\\_12](https://www.amazon.com/Cisasily-Superdrive-External-MacBook-Latitude/dp/B07CVCNWHL/ref=sr_1_12_sspa?ie=UTF8&qid=1543199010&sr=8-12-spons&keywords=dvd+DL+USB-C&psc=1)

\_sspa?ie=UTF8&qid=1543199010&sr=

8-12-spons&keywords=dvd+DL+USB-

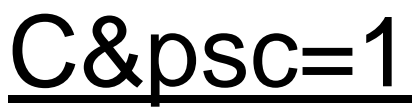

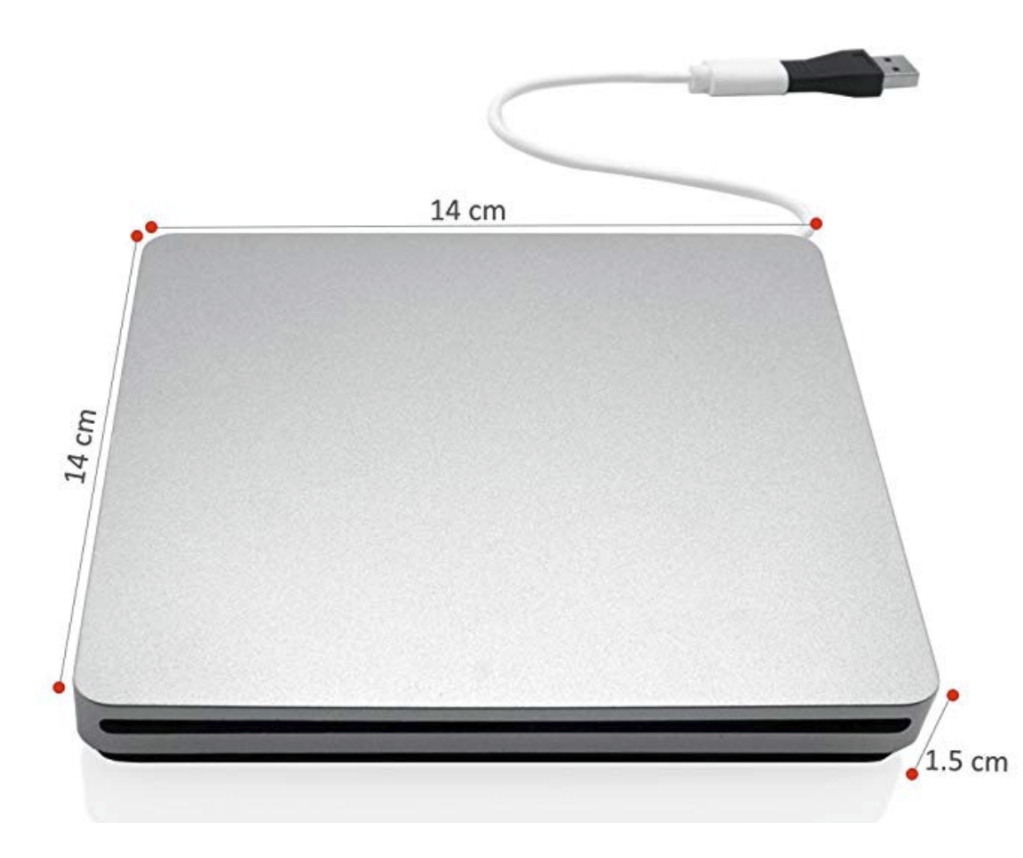

Cisasily Type-C Superdrive External DVD/CD Reader and DVD/CD Burner for Latest Mac Pro/MacBook Pro/ASUS /ASUS/DELL Latitude with USB-C Port Plug and Play (Silver)

by Cisasily

☆☆☆☆☆ ◇ 5 customer reviews

#### Price: \$50.66 & FREE Shipping. Details

Get \$50 off instantly: Pay \$0.66 upon approval for the Amazon Rewards Visa Card.

 $\sqrt{p}$ rime | Try Fast, Free Shipping  $\sim$ 

#### Color: Silver

• USB-C 2.0 provides more stable performance (And equipped with a spare USB 3.0 high speed interface), meanwhile being compatible with USB 3.0; The CD/DVD drive can transfer the data very fast when you record files, install softwares or create a backup CD.

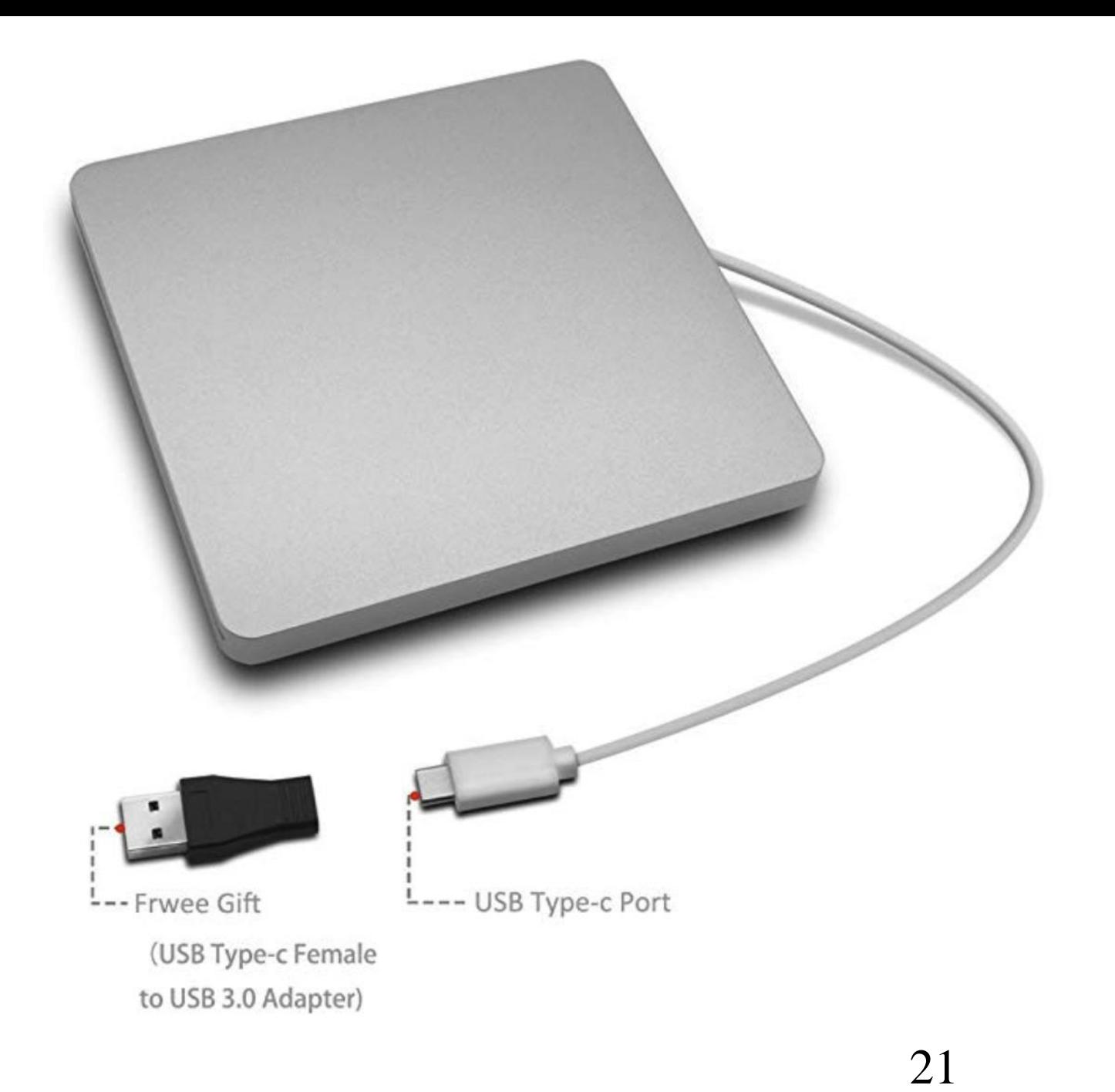

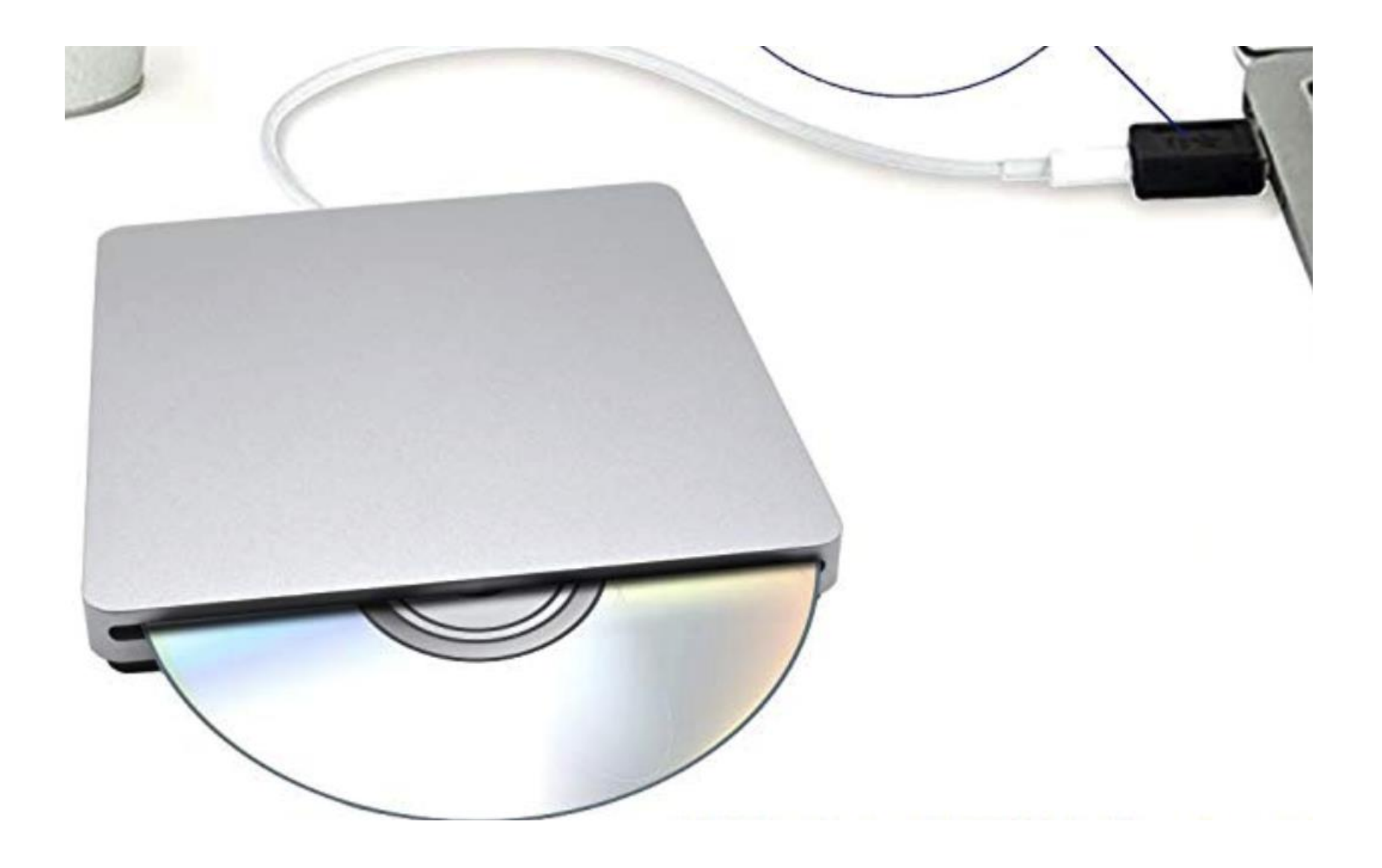

#### **High Compatibility**

Compatible with Windows 2000/XP/2003/Vista/7/8.1/10,Win 7/8/10, Linux and all version Mac OS systems, supports any PC, Ultrabook and Netbook.

#### **Write Speed:**

DVD+R=8X(10.8MB/sec); DVD-R=8X(10.8MB/sec); DVD+RW=8X(10.8MB/sec); DVD-RW=6X(8.1MB/sec); DVD+RDL=6X(8.1MB/sec); DVD-R DL=6X(8.1MB/sec); DVD-RAM=5X(6.75MB/sec); CD-R=24X(3.6MB/sec); CD-RW=24X(3.6MB/sec)

### **Write Speed:**

DVD+R=8X(10.8MB/sec); DVD-R=8X(10.8MB/sec); DVD+RW=8X(10.8MB/sec); DVD-RW=6X(8.1MB/sec); DVD+RDL=6X(8.1MB/sec); DVD-R DL=6X(8.1MB/sec); DVD-RAM=5X(6.75MB/sec); CD-R=24X(3.6MB/sec); CD-RW=24X(3.6MB/sec)

#### Remarks:

1. Please hook up the device to the USB port on your computer directly. If you connect it to an USB hub or extension cords, it may not recognize the Driver or not read the CD/DVD.<br>2. For desktops, please connect the device

###